# **Open Office User Guide**

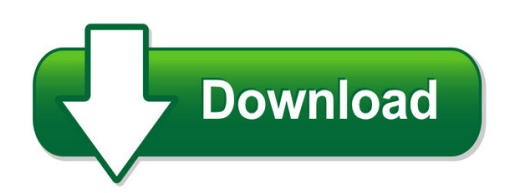

We have made it easy for you to find a PDF Ebooks without any digging. And by having access to our ebooks online or by storing it on your computer, you have convenient answers with open office user guide. To get started finding open office user guide, you are right to find our website which has a comprehensive collection of manuals listed.

Our library is the biggest of these that have literally hundreds of thousands of different products represented. You will also see that there are specific sites catered to different product types or categories, brands or niches related with open office user guide. So depending on what exactly you are searching, you will be able to choose ebooks to suit your own need Need to access completely for **Ebook PDF open office user guide**?

ebook download for mobile, ebooks download novels, ebooks library, book spot, books online to read, ebook download sites without registration, ebooks download for android, ebooks for android, ebooks for ipad, ebooks for kindle, ebooks online, ebooks pdf, epub ebooks, online books download, online library novels, online public library, read books online free no download full book, read entire books online, read full length books online, read popular books online.

Document about Open Office User Guide is available on print and digital edition. This pdf ebook is one of digital edition of Open Office User Guide that can be search along internet in google, bing, yahoo and other mayor seach engine. This special edition completed with other document such as :

## **Websmartt Office User Guide 09.10 - Opt-osfns.org**

step by step websmartt office user guide 09.10 6 6 4. click . 5. click on the desired student's name. here you can view the information which automatically downloads every evening

## **Microstrategy Office User Guide**

contents microstrategy office user guide

## **Waiver Support Coordinator User Guide - State Of Florida**

waiver support coordinator . user guide . instructions for specific functions . ibudget florida application . july 1, 2014 . 8.3

## **Hp Officejet Mobile 250 All-in-one Series User Guide – Enww**

safety information always follow basic safety precautions when using this product to reduce risk of injury from fire or electric shock. - read and understand all instructions in the

## **Indiana E-filing User Guide**

last updated october 16, 2018 1 . e-filing user guide . indiana statewide e -filing system . the most current version of this guide can be found at . http://courts.in ...

# **Inetwork User Manual Complete "how To" Guide To Use The System**

santh solution, inc. [confidential] page 1 inetwork user manual complete "how to" guide to use the system

# **The Seddas User Guide - P-12 : Nysed**

the seddas user guide. complete instructions on using the seddas application in the new york state education application business portal. 2017

# **Troubleshooting Common Problems - The Free And Open ...**

recovering content from a damaged openoffice.org file recovering content from a damaged openoffice.org file the following set of instructions may or may not work, depending on how badly the file is

# **User Guide - Verizon Wireless**

7 accessing the network work effectively outside the home or office with the reliable broadband speed that the 4g lte service provides. you can connect to the internet at speeds that are up to 10 times faster than

## **User Guide - Dymo**

about the labelwriter print server 2 system requirements the print server requires a standard ethernet connection and one of the following: • windowsxp 32-bit • windows vista32 or 64-bit • mac osx v10.3.9 or later (labelwriter duo requires mac os x v10.5 or later) • linux (linux is not officially supported. see "adding a printer in linux" on page 18 for

## **Topaz Systems Universal User Guide**

4 www.topazsystems.com back to top topaz systems user manual 1.0 - introduction thank you for selecting a topazsystems electronic signature capture device. this user guide is designed to help you gain a solid understanding of your signature pad features, functionality,

# **Zoom User's Guide Beta**

7 | p a g e general: you can select additional preferences feedback: we welcome any questions, comments, or feedback recording: here you can browse/open your stored ...

# **Webopss Field User Guide - Federal Aviation Administration**

webopss field user guide version 2.3 march 22, 2010 team askin technologies, inc. page iv 4.2.11 personnel 95 4.3 inspectors 99 5. authorizing documents management 103

# **Polycom Realpresence Trio Solution User Guide**

user guide uc software 5.4.4 | december 2016 | 3725-20598-003a polycomrealpresence trio™

solution applies to polycomrealpresence trio™ 8800 and polycomrealpresence trio™ visual+

## **Dymo Label V.8 User Guide**

2 printing directly from other applications describes how to print labels using dymo add-ins for microsoft office applications, act!, and quickbooks. about labels describes thermal printing and the different types of labels available

#### **User Guide - Hp**

safety warning notice warning! to reduce the possibility of heat-related injuries or of overheating the computer, do not place the computer directly on your lap or obstruct the computer air vents.

#### **Upmc Stationery Site User Guide - Portal.relizon.com**

upmc upmc stationery site user guide 1. step-by-step instructions 2. template descriptions 3. what is my division? 4. review of proof 5. hints and tips

#### **V23 Basic User Guide - Public.navy.mil**

sldcada v23.03.01 basic user guide april 2013 2 figure 1-2 working in sldcada step 1 2. from the menu bar select the desired option. (figure 1-3) quick links can also be used to access certain features of the menu bar directly

#### **Pansi User Guide - Poppi.org.uk**

pansi user guide july 2014 ipc@brookes.ac.uk 4 5.2 my favourites users can build up three of their own favourites groups of up to 15 localities from the list of local authorities, gors and england.

#### **Examinee User Guide - Nace International Institute**

6 | page examinee user guide 017 by the nace international institute (version 2019.2) overview the nace international institute (nii) examinee user guide is the official guide to

#### **Product Guide - Nintexdownload.com**

8 nintex forms for office 365 product guide nintex forms for office 365 product guide 9 when you first open the nintex forms for office 365 designer, we collect

#### **Elab Student User Guide**

the recommended screen resolution for elab is 1440 x 990 and the minimum requirement is 1280 x 768. the recommended setting will allow you to view the test questions without having to scroll.

#### **Linksys E-series Routers User Guide**

ii linksys e-series e900 contents improving security how do i know if my network is secure? . . . . . . . . . . . . . . . . 42 network security following a manual setup .

#### **Bdo Clientflow User Guide**

3 introduction this user guide is designed for clients who will be using bdo clientflow. bdo clientflow is a solution for clients and bdo usa, llp (bdo) to exchange electronic documents securely and quickly.

## **Officeconnect Wireless 11g Access Point User Guide**

http://www.3com.com/ part no. dua0045-4aaa01 rev. 01 published july 2003 officeconnectwireless 11g access point user guide 3crwe454g72

## **User's Guide - Verizon Wireless**

1 hellomoto introducing your new w385 cdma wireless phone. here's a quick anatomy lesson. navigation key navigate menus. center select key open menus, select

# **Reckon Govconnect User Guide**

reckon govconnect user guide version 1.0.1.2 page | 2 introduction . the following gives a brief introduction to standard business reporting (sbr) and reckon

# **Vaccine Inventory Odule - Mcir.org**

mcir user reference guide: vim, ver.08.01.2017, page 5 of 54 step three: the inventory must be activated by clicking the active box and entering the active date (the date the vaccine was received).to make a specific inventory the

# **User Guide - Kcs4ps.co.uk**

the provision of managed services for business solutions ref: y16018 user guide national framework let's keep the conversation going... online kcs4ps.co.uk

## **Reliatel Microprocessor Control - User Guide**

4 cnt-svx15d-e4 features micro controls several years ago, trane was the first to introduce microprocessor controls into the light commercial market.

## **V4.5 March 2017advanced User Guide - Docscorp**

cannot be installed simultaneously on any more workstations than the number specified in the license, regardless of the location of those workstations.

# **Myenroller - Medico Insurance Company Agent Login**

[type text] [type a quote from the document or the summary of an interesting point. you can position the text box anywhere in the document. use the drawing tools tab to change the formatting of the pull quote text box.]

## **Licensing Microsoft Office 2016 Licensing**

volume licensing licensing microsoft office 2016 2016 microsoft corporation. all rights reserved. microsoft provides this material solely for informational purposes.

# **Integrisign Desktop User Manual - Epad Support**

to open integrisign desktop help: click the start button, and click on programs. click the integrisign desktop. click on the integrisign desktop help options and the help window appears.

# **Mcp1630v Bidirectional 4 Cell Li-ion Charger Reference ...**

mcp1630v bidirectional 4 cell li-ion charger reference design user's guide 2006 microchip

technology inc. ds51641a-page 1 preface introduction